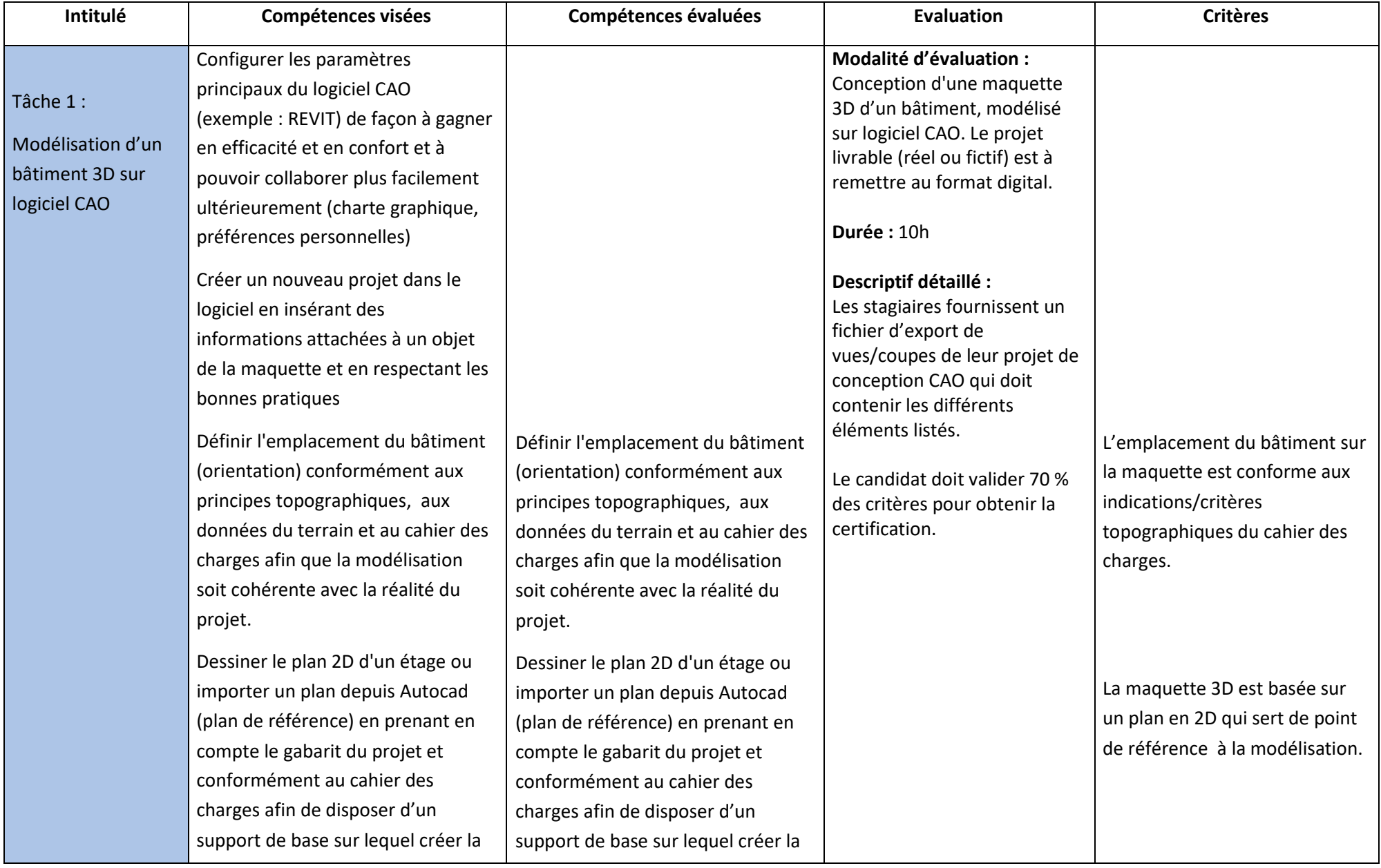

## modélisation

Modéliser un bâtiment 3D (mur, ouvertures, toit, étages) en respectant l'ordre des éléments et les paramètres de chaque famille d'éléments afin de réaliser la structure du modèle

- o Créer, agencer et modifier les murs
- o Créer et modifier des poteaux
- o Créer et modifier des ouvertures : portes, fenêtres
- o Créer et attacher un toit au bâtiment

Définir et représenter le nombre de niveaux (étages) conformément aux

pratiques des métiers de

## modélisation

Modéliser un bâtiment 3D (mur, ouvertures, toit, étages) en respectant l'ordre des éléments et les paramètres de chaque famille d'éléments afin de réaliser la structure du modèle

- o Créer, agencer et modifier les murs
- o Créer et modifier des poteaux
- o Créer et modifier des ouvertures : portes, fenêtres
- o Créer et attacher un toit au bâtiment

Définir et représenter le nombre de niveaux (étages) conformément aux

pratiques des métiers de

La maquette 3D contient l'ensemble des éléments architecturaux mentionnés dans le cahier des charges, c'est à dire :

- les murs conformes au cahier des charges en termes de dimension, position, épaisseur, matériaux

- les poteaux conformes au cahier des charges en termes de dimension, position, épaisseur, matériaux

- les ouvertures (portes et fenêtres) conformes au cahier des charges en termes de dimension, position, épaisseur, matériaux

- le toit conforme au cahier des charges en termes de dimension, position, épaisseur, matériaux

La maquette 3D contient le nombre de niveaux (étages) conforme au cahier des

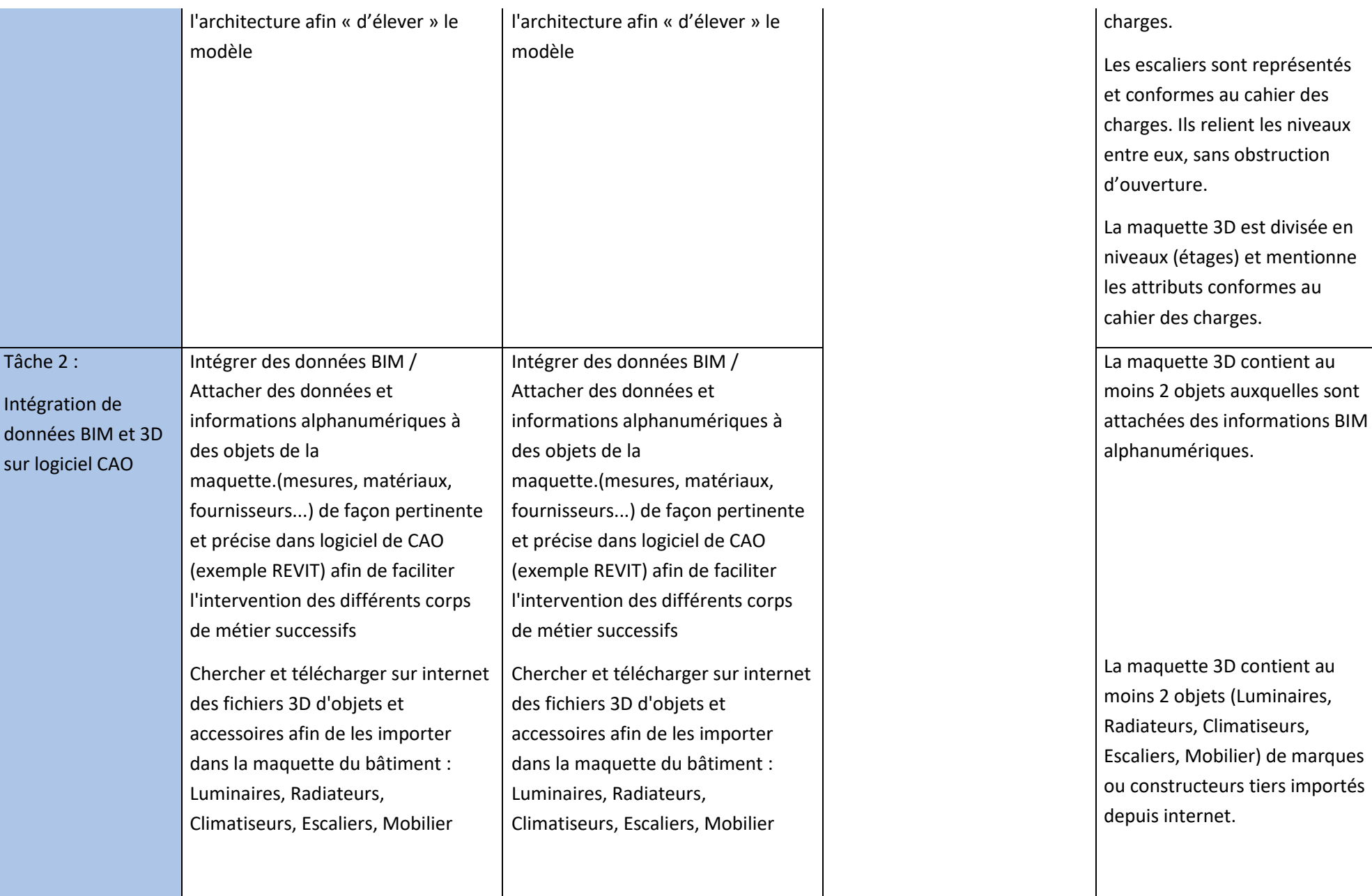

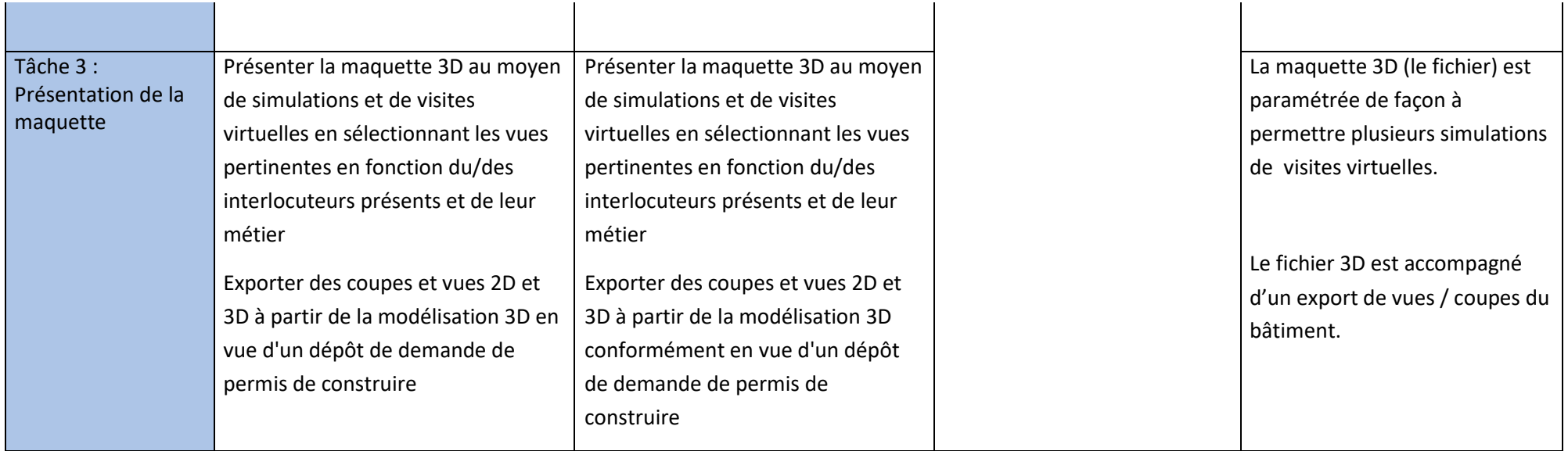